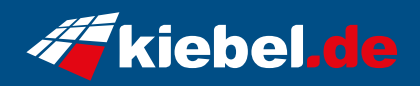

## **Lightning 13 Intel i5, 7700XT**

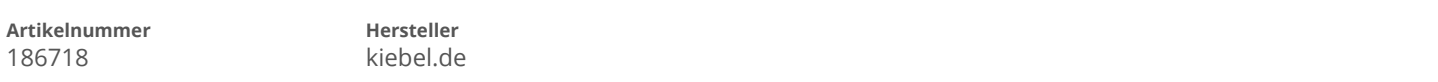

## **Angaben zum Energieverbrauch**

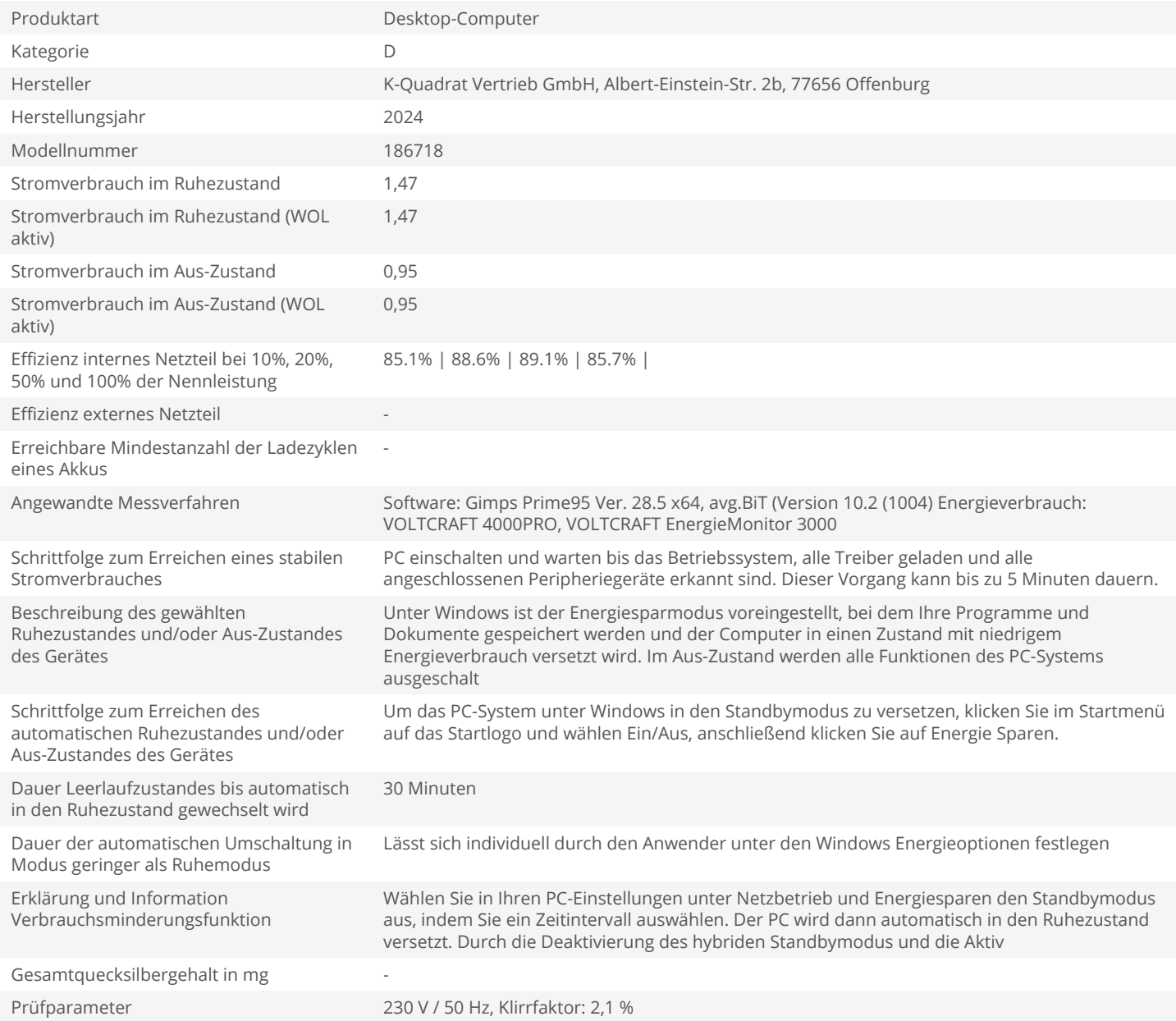